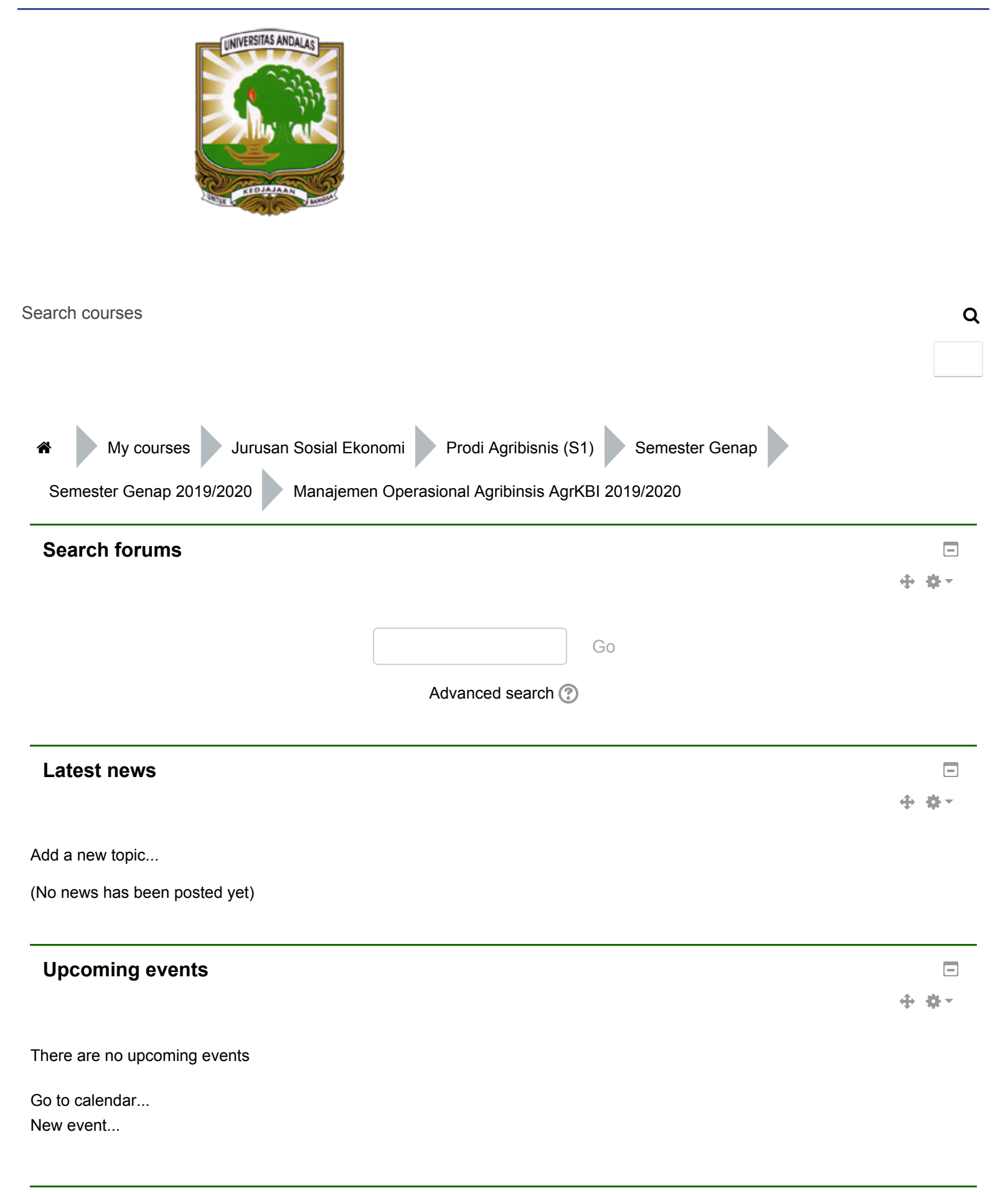

## Activity since Tuesday, 28 July 2020, 4:13 PM Full report of recent [activity...](http://faperta.ilearn.unand.ac.id/course/recent.php?id=740)

## **Navigation**

 $\qquad \qquad \Box$ 中 春一

[Home](http://faperta.ilearn.unand.ac.id/) Site pages My profile Current course **Manajemen [Operasional](http://faperta.ilearn.unand.ac.id/course/view.php?id=740) Agribinsis AgrKBI 2019/2020 [Participants](http://faperta.ilearn.unand.ac.id/user/index.php?id=740)** Badges **General** Kuliah 1. Kuliah 2. Kuliah 3. Kuliah 4. Kuliah 5. Kuliah 6. Kuliah 7. UJIAN TENGAH SEMESTER (UTS) Kuliah 8. Kuliah 9. Kuliah 10. Kuliah 11. Kuliah 12. Kuliah 13. Kuliah 14. UJIAN AKHIR SEMESTER (UAS) ■ My [home](http://faperta.ilearn.unand.ac.id/my/)

My [courses](http://faperta.ilearn.unand.ac.id/my/)

## **Administration**

 $\Box$ 中 森一

Course administration

Turn [editing](http://faperta.ilearn.unand.ac.id/course/view.php?id=740&sesskey=airCYSLksb&edit=off) off

■ Activity [chooser](http://faperta.ilearn.unand.ac.id/course/view.php?id=740&sesskey=airCYSLksb&modchooser=off) off

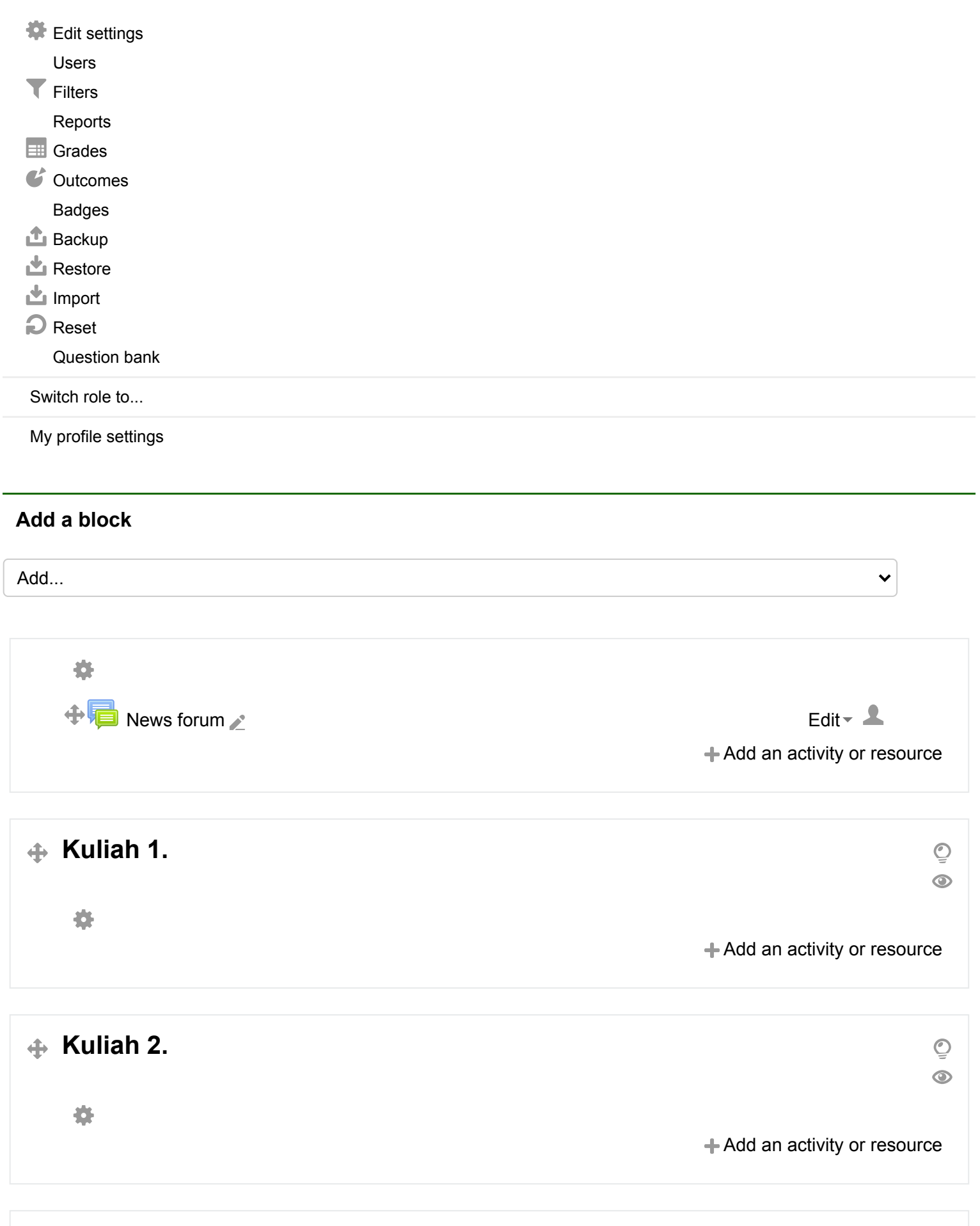

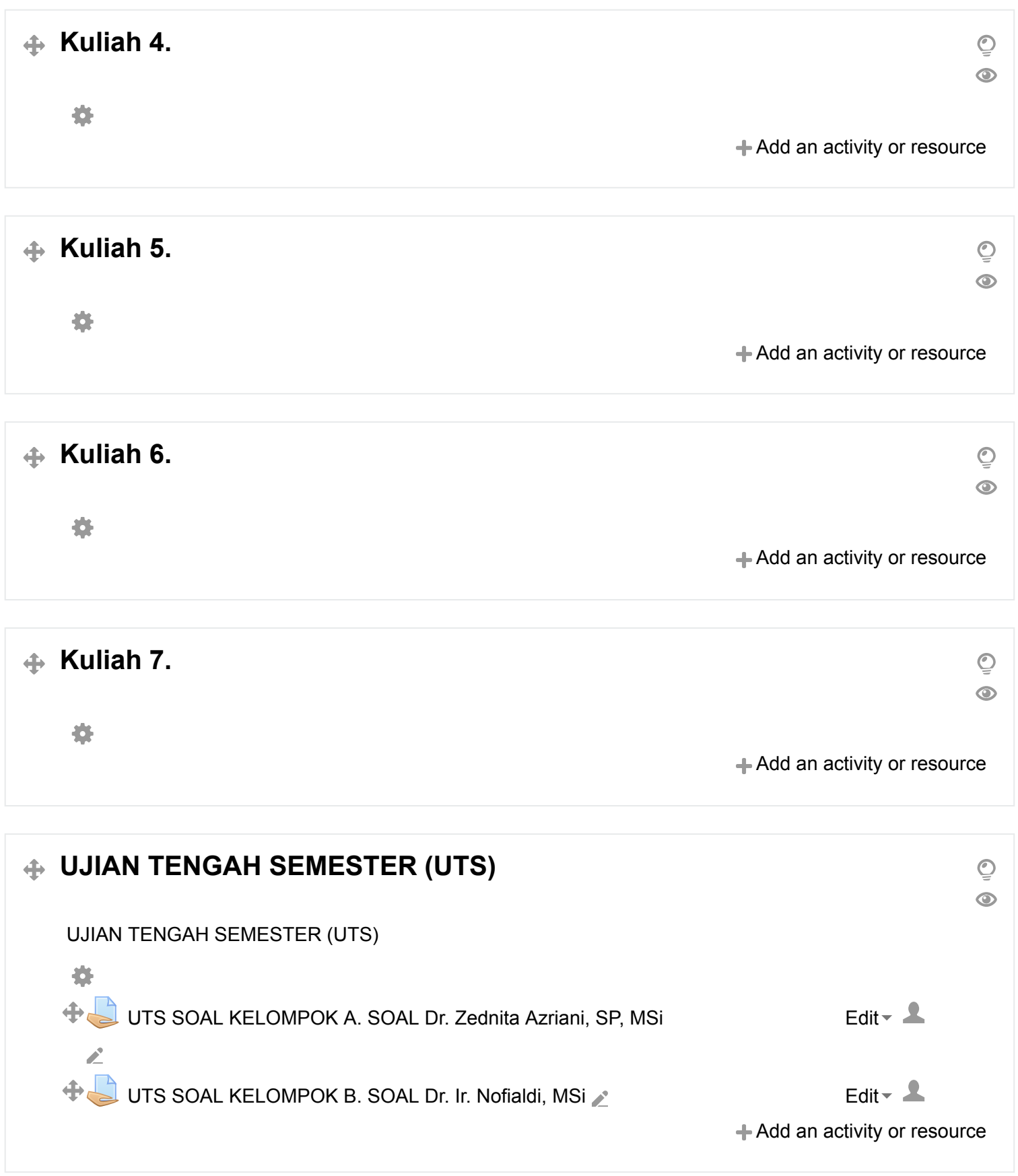

 $\triangleq$  Kuliah 8.

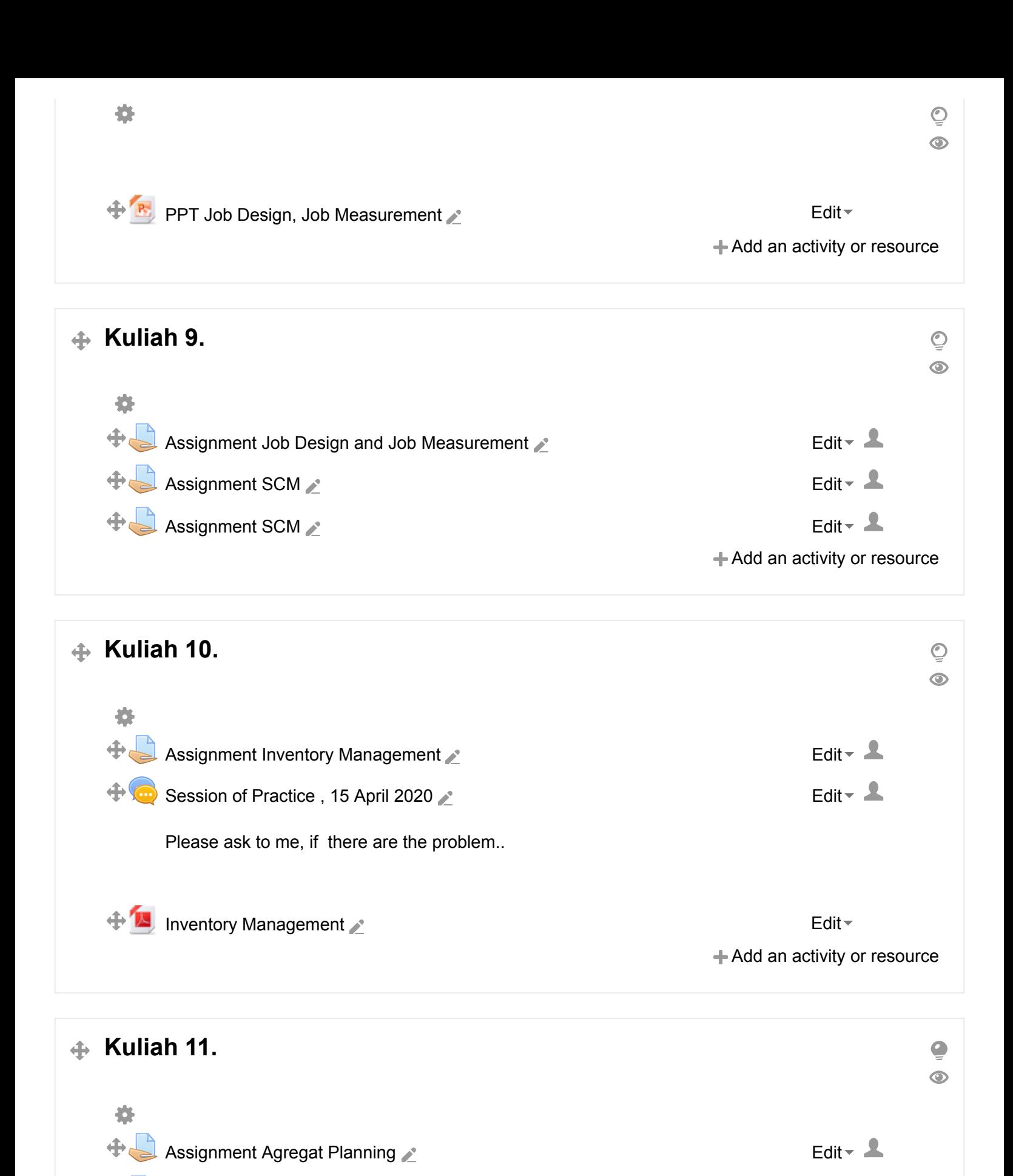

 $\bigoplus$  ABSEN [PRAKTIKUM](http://faperta.ilearn.unand.ac.id/mod/quiz/view.php?id=10099) 22 APRIL 2020 2  $\bigoplus$ 

+ Add an activity or resource

⊕

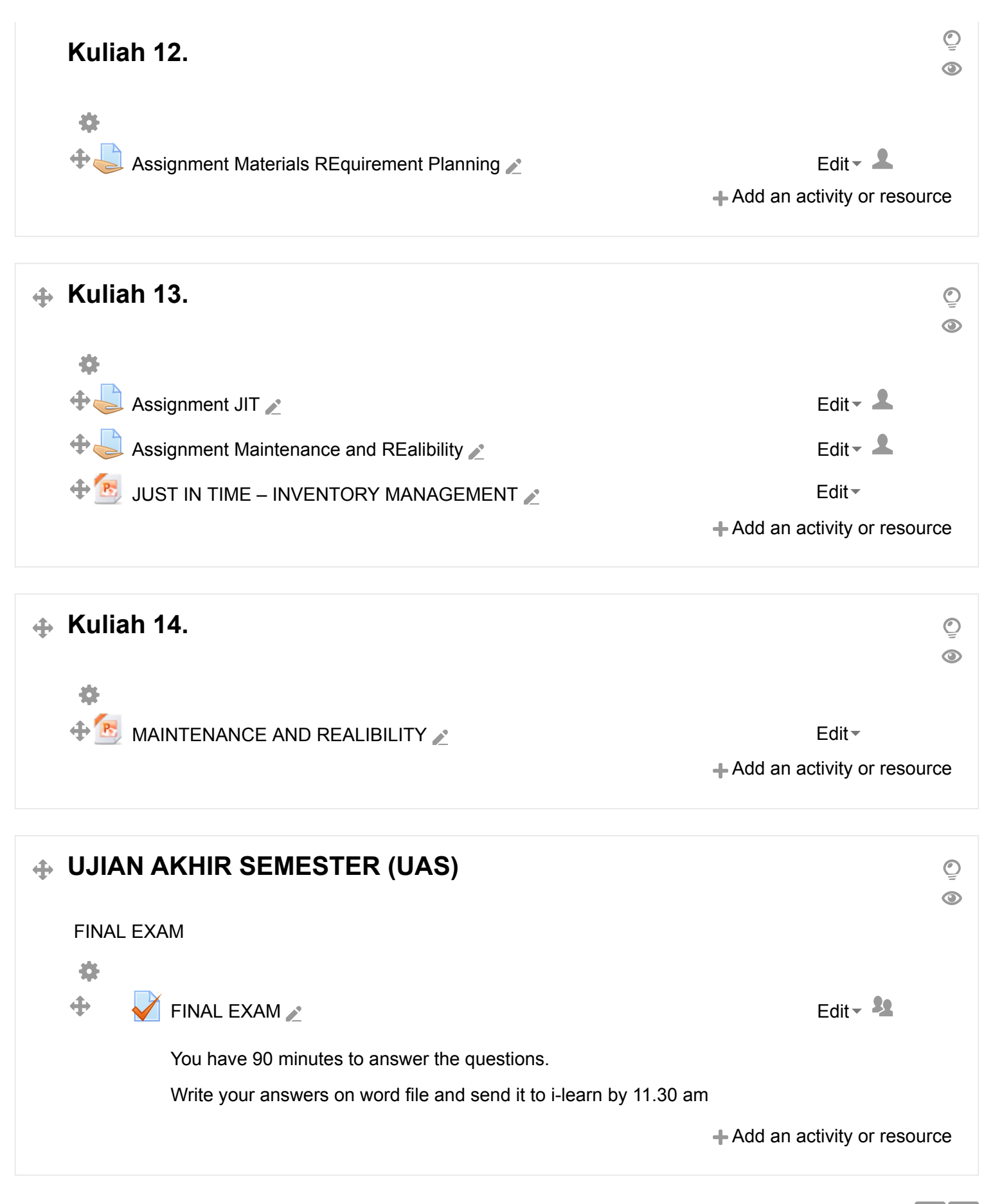

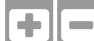

[Moodle](http://docs.moodle.org/28/en/course/view/topics) Docs for this page